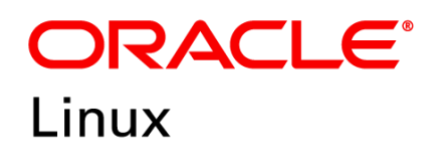

FIPS 140-2 Non-Proprietary Security Policy

# Oracle Linux 7 OpenSSH Client Cryptographic Module

## FIPS 140-2 Level 1 Validation

Software Version: R7-7.8.0

Date: June 2<sup>nd</sup>, 2022

This document may be reproduced whole and intact including the Copyright notice.

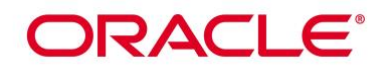

**Title**: Oracle Linux 7 OpenSSH Client Cryptographic Module Security Policy **DATE:** June 2<sup>nd</sup>, 2022 **Author:** Oracle Security Evaluations – Global Product Security **Contributing Authors:**  Oracle Linux Engineering atsec information security

Oracle Corporation World Headquarters 2300 Oracle Way Austin, TX 78741 U.S.A. Worldwide Inquiries: Phone: +1.650.506.7000 Fax: +1.650.506.7200 [www.oracle.com](http://www.oracle.com/)

Oracle is committed to developing practices and products that help protect the environment

Copyright © 2022, Oracle and/or its affiliates. All rights reserved. This document is provided for information purposes only and the contents hereof are subject to change without notice. This document is not warranted to be error-free, nor subject to any other warranties or conditions, whether expressed orally or implied in law, including implied warranties and conditions of merchantability or fitness for a particular purpose. Oracle specifically disclaim any liability with respect to this document and no contractual obligations are formed either directly or indirectly by this document. This document may reproduced or distributed whole and intact including this copyright notice.

Oracle and Java are registered trademarks of Oracle and/or its affiliates. Other names may be trademarks of their respective owners.

**Hardware and Software, Engineered to Work Together** 

# ORACLE<sup>®</sup>

## **TABLE OF CONTENTS**

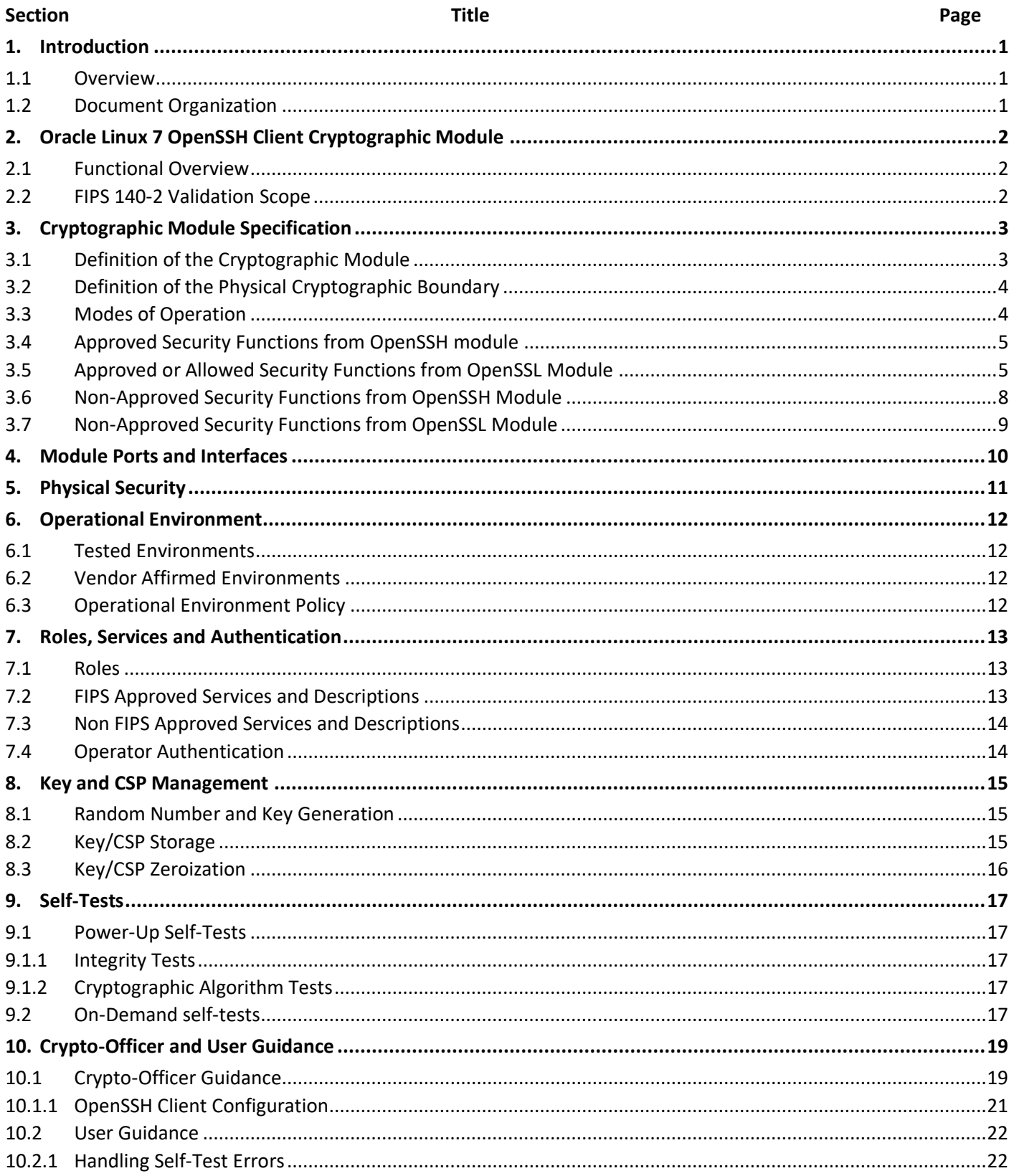

# ORACLE<sup>®</sup>

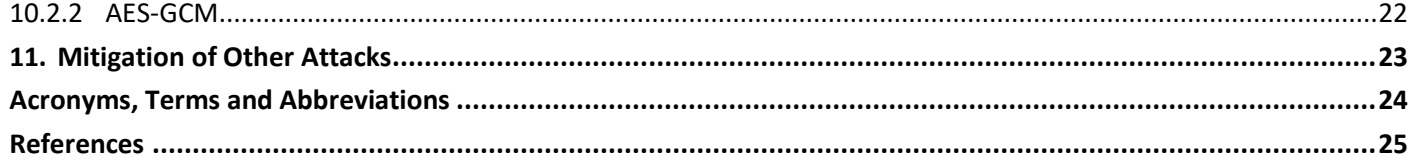

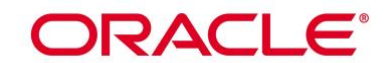

**List of Tables**

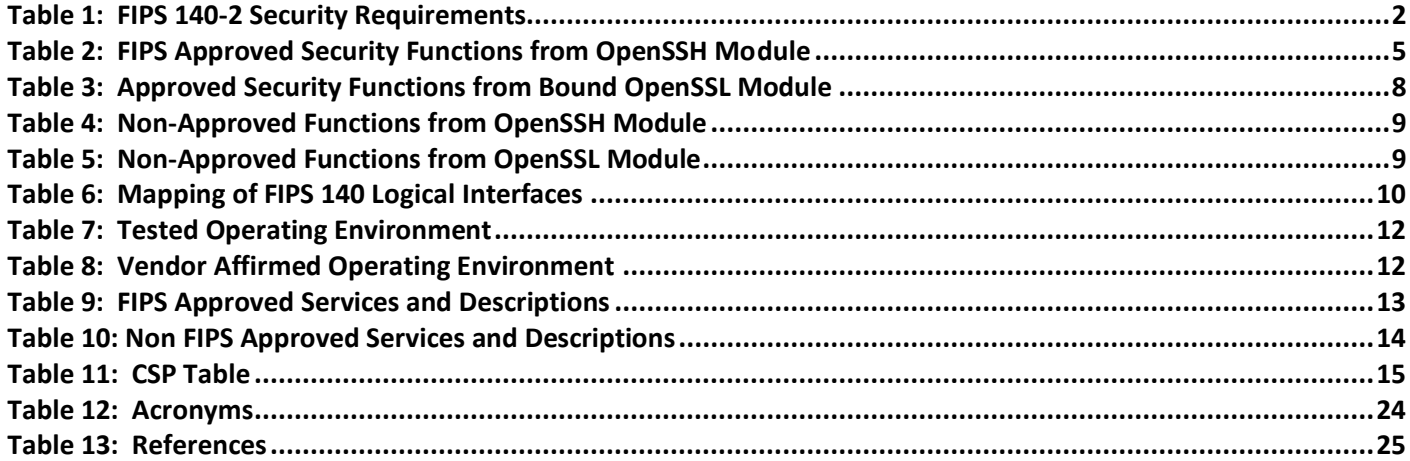

### **List of Figures**

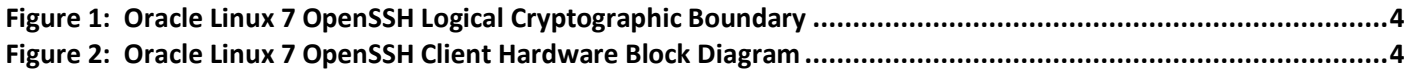

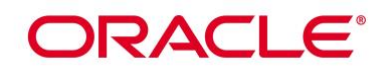

## **1. Introduction**

#### **1.1 Overview**

This document is the Security Policy for the Oracle Linux 7 OpenSSH Client Cryptographic Module by Oracle Corporation. Oracle Linux 7 OpenSSH Client Cryptographic Module is also referred to as "the Module" or "Module". This Security Policy specifies the security rules under which the module shall operate to meet the requirements of FIPS 140-2 Level 1. It also describes how the Oracle Linux 7 OpenSSH Client Cryptographic Module functions in order to meet the FIPS 140-2 requirements, and the actions that operators must take to maintain the security of the module.

This Security Policy describes the features and design of the Oracle Linux 7 OpenSSH Client Cryptographic Module using the terminology contained in the FIPS 140-2 specification. FIPS 140-2, Security Requirements for Cryptographic Module specifies the security requirements that will be satisfied by a cryptographic module utilized within a security system protecting sensitive but unclassified information. The NIST/CCCS Cryptographic Module Validation Program (CMVP) validates cryptographic module to FIPS 140-2. Validated products are accepted by the Federal agencies of both the USA and Canada for the protection of sensitive or designated information.

#### **1.2 Document Organization**

The FIPS 140-2 submission package contains:

- Oracle Linux 7 OpenSSH Client Cryptographic Module Non-Proprietary Security Policy
- Other supporting documentation as additional references

With the exception of this Non-Proprietary Security Policy, the FIPS 140-2 Validation Documentation is proprietary to Oracle and is releasable only under appropriate non-disclosure agreements. For access to these documents, please contact Oracle.

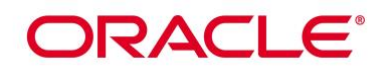

## **2. Oracle Linux 7 OpenSSH Client Cryptographic Module**

#### **2.1 Functional Overview**

The Oracle Linux 7 OpenSSH Client Cryptographic Module is a software module implementing the cryptographic support for the SSH protocol in the Oracle Linux user space.

The Oracle Linux 7 OpenSSH Client Cryptographic Module is distributed with Oracle Linux open-source distributions. The Module implements SSH protocol and acts as a client providing SSH service.

#### **2.2 FIPS 140-2 Validation Scope**

The following table shows the security level for each of the eleven sections of the validation.

<span id="page-6-0"></span>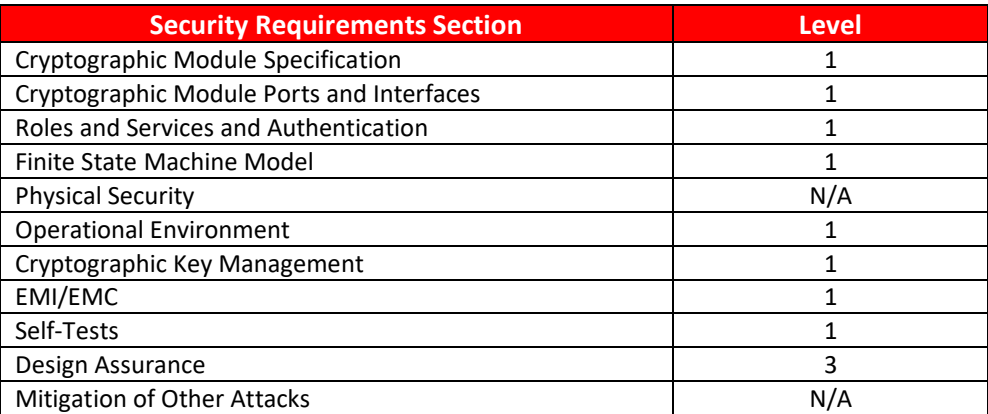

**Table 1: FIPS 140-2 Security Requirements**

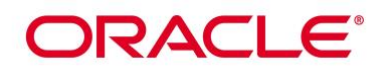

## **3. Cryptographic Module Specification**

#### **3.1 Definition of the Cryptographic Module**

The Oracle Linux 7 OpenSSH Client Cryptographic Module is defined as software-only multi-chip standalone module as defined by the requirements within FIPS PUB 140-2. The logical cryptographic boundary of the module consists of application, library file and their integrity check HMAC files, which are delivered through the Oracle Linux Yum Server as listed below.

The module will use the Oracle Linux 7 OpenSSL Cryptographic Module (FIPS 140-2 Certificate [#4170\)](https://csrc.nist.gov/projects/cryptographic-module-validation-program/certificate/4170) as a bound module which provides the underlying cryptographic algorithms necessary for establishing and maintaining the SSH session. In addition, the integrity check uses the cryptographic services provided by the Oracle Linux OpenSSL Cryptographic Module as used by the utility application of fipscheck using the HMAC-SHA-256 algorithm.

This requires a copy of a Cert. [#4170](https://csrc.nist.gov/projects/cryptographic-module-validation-program/certificate/4170) validated version of the Oracle Linux OpenSSL Cryptographic Module to be installed on the system for the current module to operate.

The cryptographic Module combines a vertical stack of Oracle Linux components intended to limit the external interface each separate component may provide. The following software needs to be installed for the module to operate:

Oracle Linux 7 OpenSSH Client Cryptographic Module with the version of the OpenSSH Client RPM file [openssh](https://yum.oracle.com/repo/OracleLinux/OL7/8/security/validation/x86_64/getPackage/openssh-clients-7.4p1-21.0.3.el7.x86_64.rpm)[clients-7.4p1-21.0.3.el7.x86\\_64.rpm](https://yum.oracle.com/repo/OracleLinux/OL7/8/security/validation/x86_64/getPackage/openssh-clients-7.4p1-21.0.3.el7.x86_64.rpm) or [openssh-clients-7.4p1-21.0.3.el7.aarch64.rpm.](https://yum.oracle.com/repo/OracleLinux/OL7/8/security/validation/aarch64/getPackage/openssh-clients-7.4p1-21.0.3.el7.aarch64.rpm)

- The bound module of OpenSSL with FIPS 140-2 Certificate [#4170](https://csrc.nist.gov/projects/cryptographic-module-validation-program/certificate/4170)
- The contents of the fipscheck RPM package [fipscheck-1.4.1-6.el7.x86\\_64](https://yum.oracle.com/repo/OracleLinux/OL7/latest/x86_64/getPackage/fipscheck-1.4.1-6.el7.x86_64.rpm) or [fipscheck-1.4.1-6.el7.aarch64](https://yum.oracle.com/repo/OracleLinux/OL7/8/security/validation/aarch64/getPackage/fipscheck-1.4.1-6.el7.aarch64.rpm)
- The contents of the fipscheck-lib RPM package (version 1.4.1-6.el7.x86 64 or [fipscheck-lib-1.4.1-](https://yum.oracle.com/repo/OracleLinux/OL7/8/security/validation/aarch64/getPackage/fipscheck-lib-1.4.1-6.el7.aarch64.rpm) [6.el7.aarch64\)](https://yum.oracle.com/repo/OracleLinux/OL7/8/security/validation/aarch64/getPackage/fipscheck-lib-1.4.1-6.el7.aarch64.rpm).

The OpenSSH Client RPM package of the Module includes the binary files, integrity check HMAC files and Man Pages. Any application other than the OpenSSH Client application delivered with the aforementioned OpenSSH RPM package is not part of the Module. The FIPS certificate for this module will not be valid if any other application than the OpenSSH Client application is used.

The files comprising the module are the following:

- /usr/sbin/ssh
- /usr/bin/fipscheck
- /usr/lib64/fipscheck/ssh.hmac
- /usr/lib64/fipscheck/fipscheck.hmac
- /usr/lib64/fipscheck/libfipscheck.so.1.2.1.hmac
- /usr/lib64/libfipscheck.so.1.2.1

[Figure 1](#page-8-0) shows the logical block diagram of the module executing in memory on the host system.

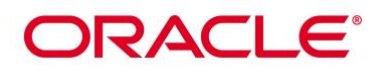

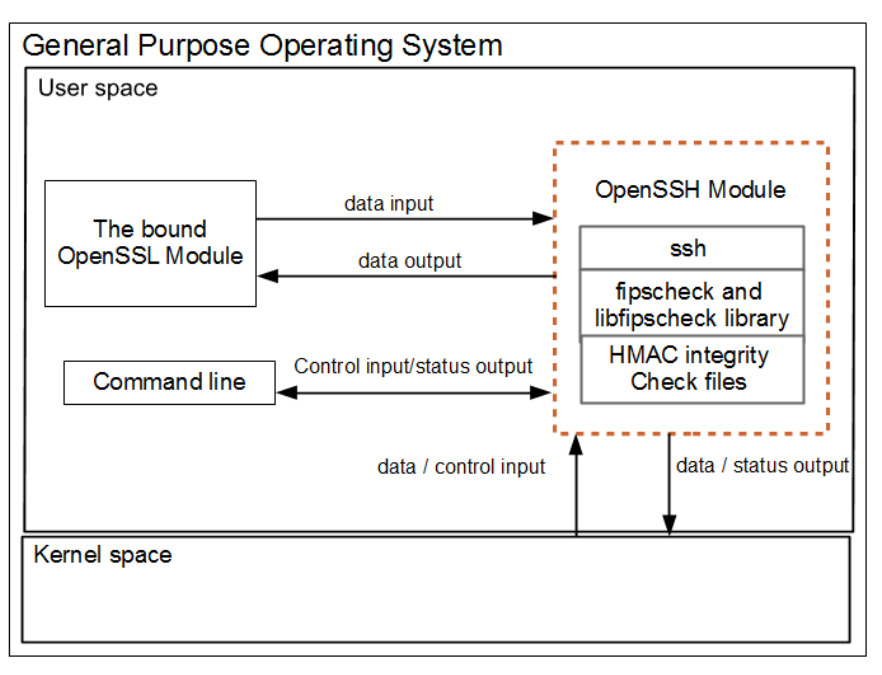

**Figure 1: Oracle Linux 7 OpenSSH Logical Cryptographic Boundary**

## <span id="page-8-0"></span>**3.2 Definition of the Physical Cryptographic Boundary**

The physical cryptographic boundary is defined as the hard enclosure of the host system on which it runs. See [Figure 2](#page-8-1) below. No components are excluded from the requirements of FIPS PUB 140-2.

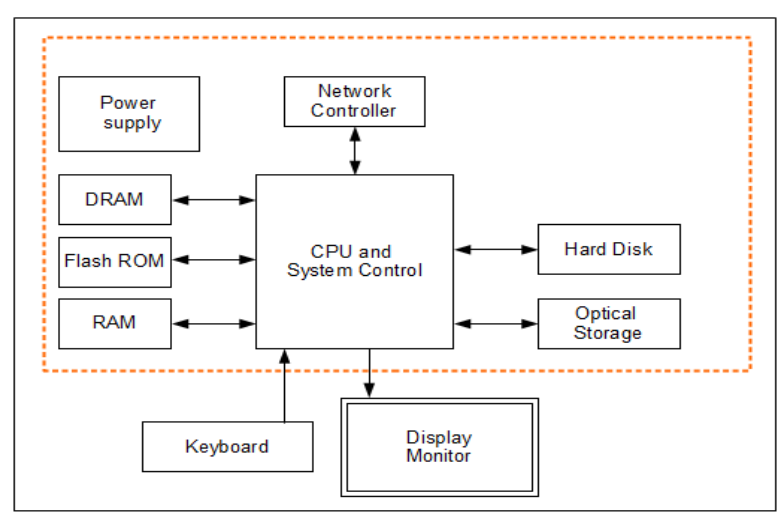

**Figure 2: Oracle Linux 7 OpenSSH Client Hardware Block Diagram**

### <span id="page-8-1"></span>**3.3 Modes of Operation**

The Module supports two modes of operation: FIPS approved and non-FIPS approved mode. The mode of operation is implicitly assumed depending on the services/security functions invoked. The Module turns to the FIPS approved mode after power-on self-tests succeed. The services available in FIPS mode can be found in section 7.2[, Table 9.](#page-17-0)

# **DRACLE**®

### **3.4 Approved Security Functions from OpenSSH module**

The Oracle Linux 7 OpenSSH Client Cryptographic Module contains the following FIPS Approved Algorithms:

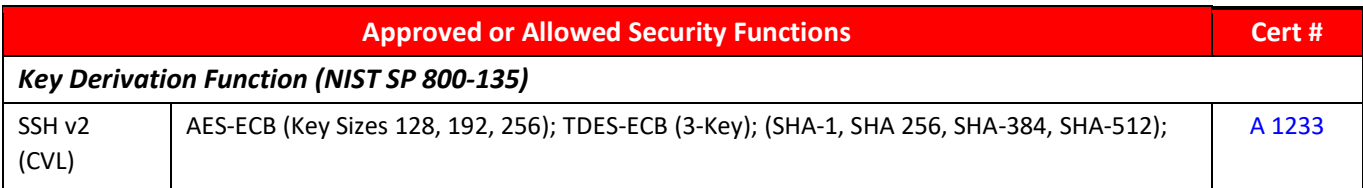

#### **Table 2: FIPS Approved Security Functions from OpenSSH Module**

<span id="page-9-0"></span>**Note:** The SSH protocol except the SP 800-135 Key Derivation Function has not been reviewed or tested by the CAVP and CMVP.

The OpenSSH and the bound OpenSSL module together provide the Diffie Hellman and EC Diffie Hellman key agreement compliant with scenario X1 from IG D.8. The OpenSSH module only implements the KDF portion of the key agreement as stated in the above table and the bound OpenSSL module provides the shared secret computation as stated in the below table.

- EC Diffie-Hellman key agreement; key establishment methodology provides between 112 and 256 bits of encryption strength.
- Diffie-Hellman key agreement; key establishment methodology provides between 112 and 200 bits of encryption strength.

### **3.5 Approved or Allowed Security Functions from OpenSSL Module**

The following table shows Approved security functions provided by the bound OpenSSL module.

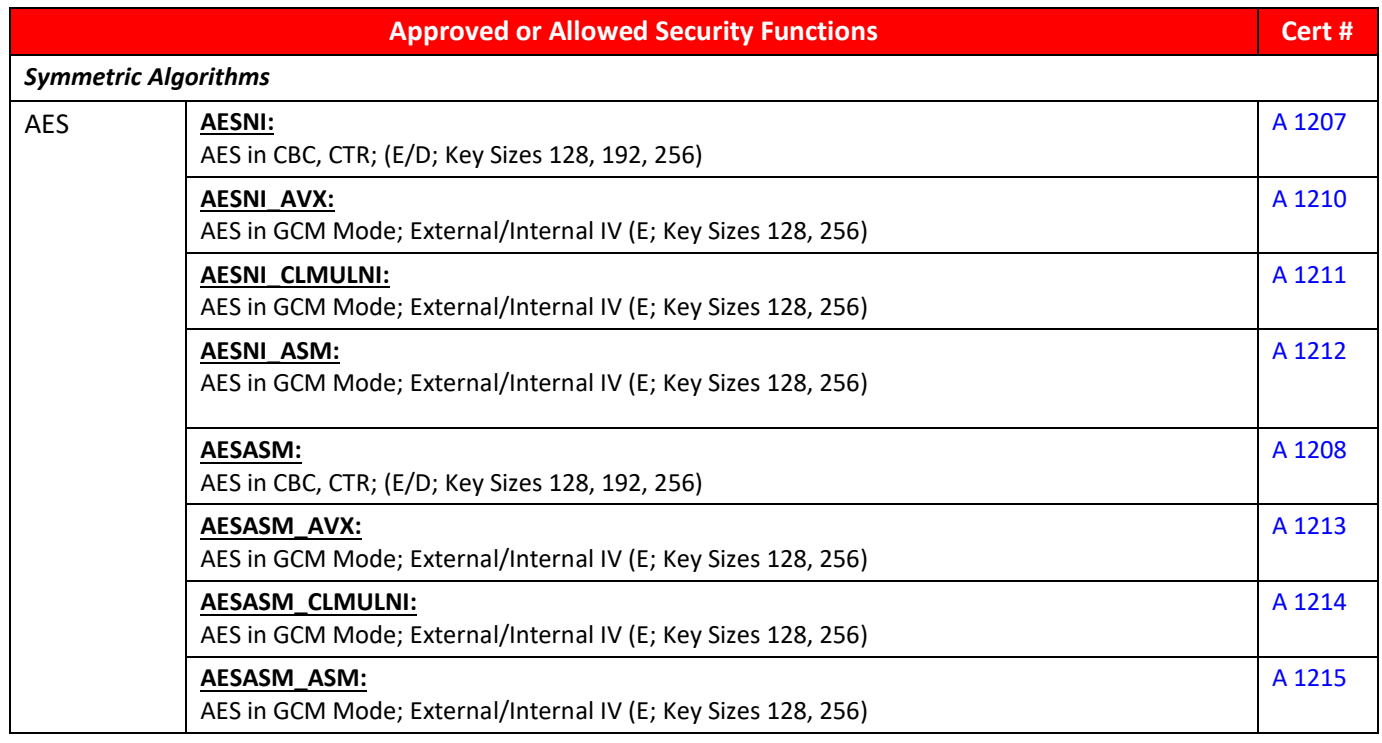

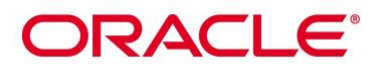

|                                   | <b>BAES CTASM:</b><br>AES in CBC, CTR; (E/D; Key Sizes 128, 192, 256)                       | A 1209 |
|-----------------------------------|---------------------------------------------------------------------------------------------|--------|
|                                   | <b>BAES_CTASM_AVX:</b><br>AES in GCM Mode; External/Internal IV (E; Key Sizes 128, 256)     | A 1216 |
|                                   | <b>BAES_CTASM_CLMULNI:</b><br>AES in GCM Mode; External/Internal IV (E; Key Sizes 128, 256) | A 1217 |
|                                   | BAES_CTASM_ASM:<br>AES in GCM Mode; External/Internal IV (E; Key Sizes 128, 192, 256)       | A 1218 |
|                                   | AES_C:<br>AES in CBC, CTR (E/D; Key Sizes 128, 192, 256)                                    | A 2394 |
|                                   | CE:<br>AES in CBC, CTR (E/D; Key Sizes 128, 192, 256)                                       | A 2396 |
|                                   | <b>VPAES:</b><br>AES in CBC, CTR (E/D; Key Sizes 128, 192, 256)                             | A 2397 |
|                                   | AES_C_GCM:<br>AES in GCM Mode; Internal IV (E; Key Sizes 128, 256)                          | A 2398 |
|                                   | CE_GCM:<br>AES in GCM Mode; Internal IV (E; Key Sizes 128, 256)                             | A 2399 |
|                                   | <b>VPAES_GCM:</b><br>AES in GCM Mode; Internal IV (E; Key Sizes 128, 256)                   | A 2400 |
| Triple-DES                        | TDES_C:<br>Triple-DES in CBC Mode; (KO1, D/E) <sup>1</sup>                                  | A 1206 |
| <b>Secure Hash Standard (SHS)</b> |                                                                                             |        |
| <b>SHS</b>                        | SHA_AVX2:<br>SHA-1, SHA-256, SHA-384, SHA-512                                               | A 1224 |
|                                   | SHA_AVX:<br>SHA-1, SHA-256, SHA-384, SHA-512                                                | A 1225 |
|                                   | SHA_SSSE3:<br>SHA-1, SHA-256, SHA-384, SHA-512                                              | A 1226 |
|                                   | <u>SHA_ASM:</u><br>SHA-1, SHA-256, SHA-384, SHA-512                                         | A 1227 |
|                                   | NEON:<br>SHA-256                                                                            | A 2395 |
| <b>Data Authentication Code</b>   |                                                                                             |        |
| <b>HMAC</b>                       | SHA_AVX2:<br>HMAC-SHA-1, HMAC-SHA-256, HMAC-SHA-512                                         | A 1224 |
|                                   | SHA_AVX:<br>HMAC-SHA-1, HMAC-SHA-256, HMAC-SHA-512                                          | A 1225 |
|                                   | SHA SSSE3:<br>HMAC-SHA-1, HMAC-SHA-256, HMAC-SHA-512                                        | A 1226 |
|                                   | SHA_ASM:<br>HMAC-SHA-1, HMAC-SHA-256, HMAC-SHA-512                                          | A 1227 |

 $^1$  Though the key size is 192 bits, the strength of that key is 112 bits only according to IG 7.5.

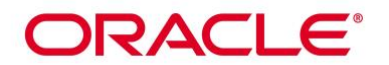

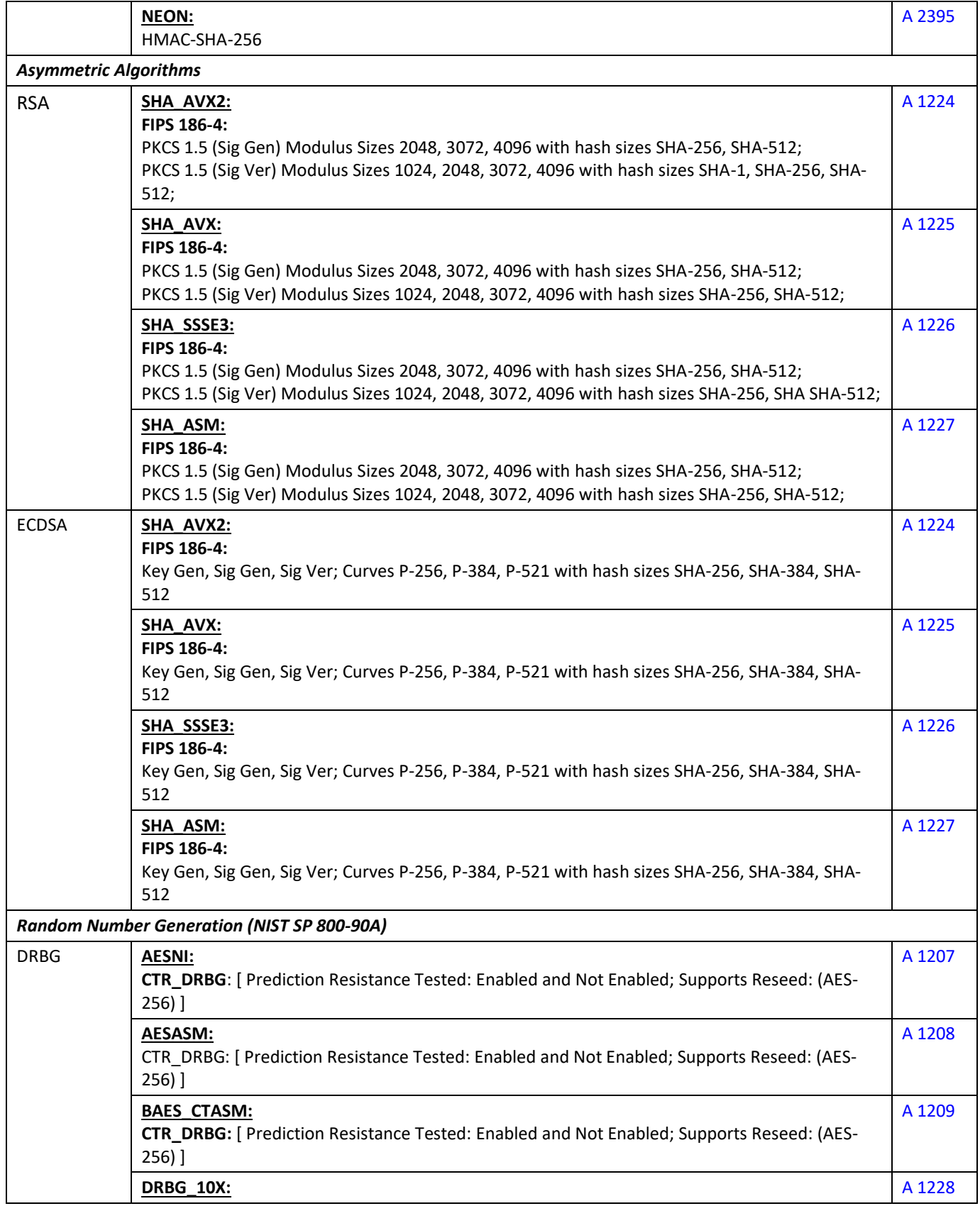

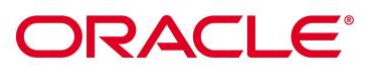

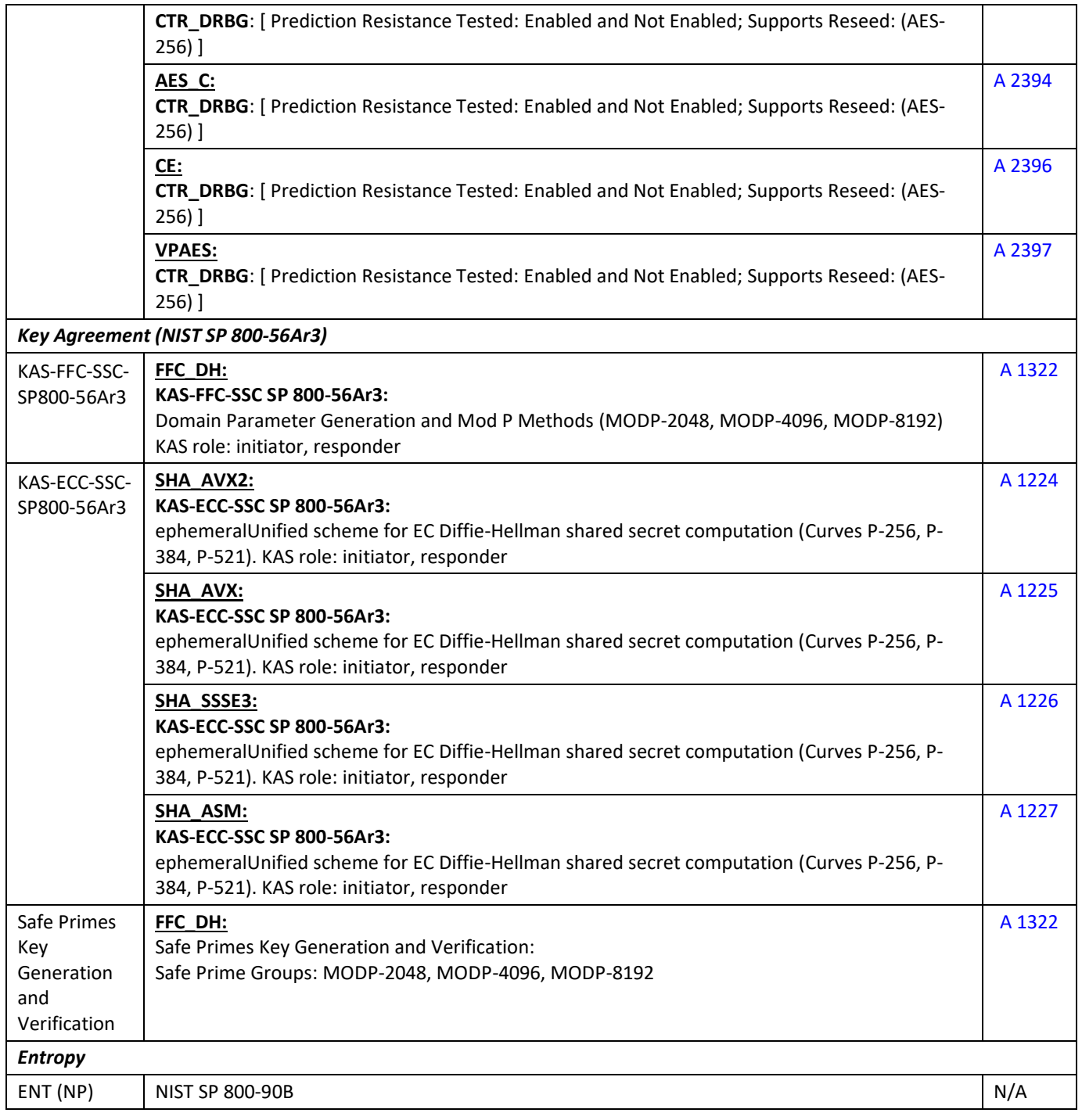

#### **Table 3: Approved Security Functions from Bound OpenSSL Module**

<span id="page-12-0"></span>The following table shows the non-approved but allowed functions provided by the bound OpenSSL module.

## **3.6 Non-Approved Security Functions from OpenSSH Module**

The use of following non-Approved security functions will put the module in non-Approved mode implicitly.

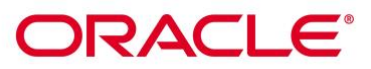

<span id="page-13-2"></span><span id="page-13-0"></span>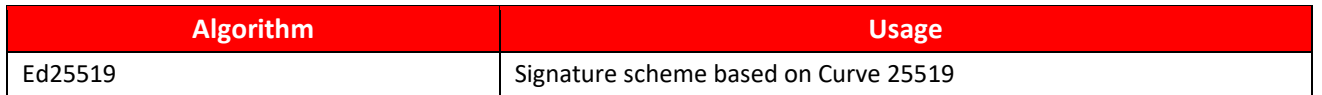

#### **Table 4: Non-Approved Functions from OpenSSH Module**

## **3.7 Non-Approved Security Functions from OpenSSL Module**

The use of following security functions will put the module in the non-Approved mode of operation implicitly.

<span id="page-13-1"></span>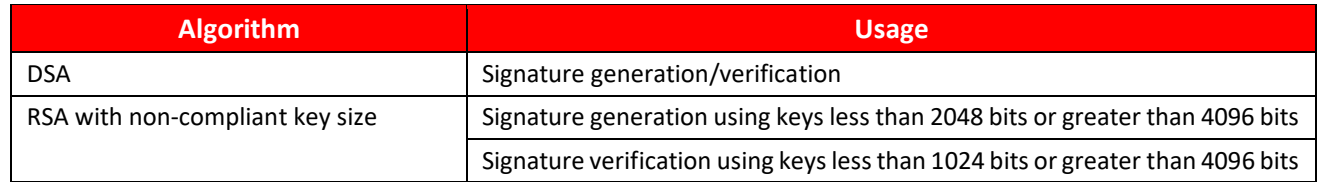

**Table 5: Non-Approved Functions from OpenSSL Module**

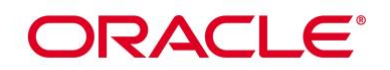

## **4. Module Ports and Interfaces**

As a software-only module, the module does not have physical ports. For the purpose of the FIPS 140-2 validation, the physical ports are interpreted to be the physical ports of the hardware platform on which the module runs.

The module interfaces can be categorized as follows:

- Data Input Interface
- Data Output Interface
- Control Input interface
- Status Output Interface

The Table below, shows the mapping of ports and interfaces as per FIPS 140-2 Standard.

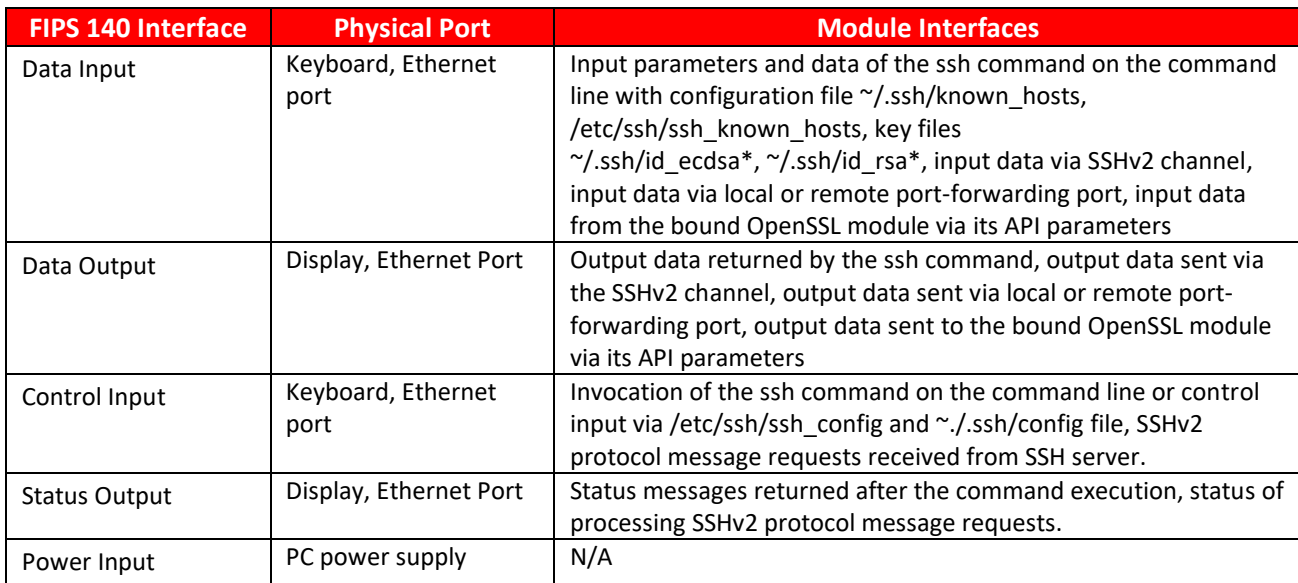

<span id="page-14-0"></span>**Table 6: Mapping of FIPS 140 Logical Interfaces** 

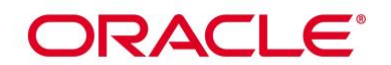

## **5. Physical Security**

The Module is comprised of software only and thus does not claim any physical security.

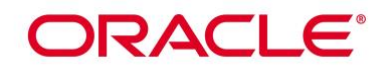

## **6. Operational Environment**

The module operates in a modifiable operational environment per FIPS 140-2 Security Level 1 specifications. The module runs on a commercially available general-purpose operating system executing on the hardware specified in sections 6.1 and 6.2.

#### **6.1 Tested Environments**

The Module was tested on the following environments with and without PAA i.e. AES-NI:

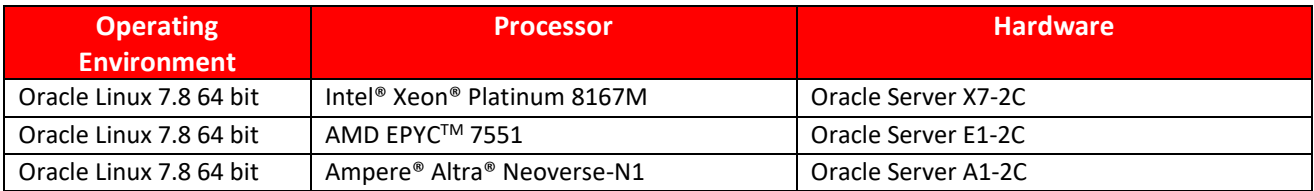

#### **Table 7: Tested Operating Environment**

#### <span id="page-16-0"></span>**6.2 Vendor Affirmed Environments**

The following platforms have not been tested as part of the FIPS 140-2 level 1 certification however Oracle "vendor affirms" that these platforms are equivalent to the tested and validated platforms. Additionally, Oracle affirms that the module will function the same way and provide the same security services on any of the systems listed below.

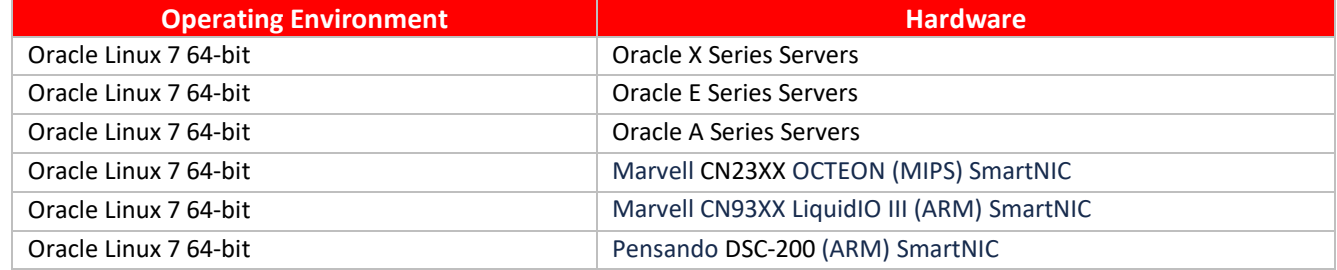

#### **Table 8: Vendor Affirmed Operating Environment**

<span id="page-16-1"></span>**Note:** Per FIPS 140-2 IG G.5, the Cryptographic Module Validation Program (CMVP) makes no statement as to the correct operation of the module or the security strengths of the generated keys when this module is ported and executed in an operational environment not listed on the validation certificate.

#### **6.3 Operational Environment Policy**

The operating system is restricted to a single operator (concurrent operators are explicitly excluded). The entity using the application is the single user of the module. In FIPS Approved mode, the ptrace(2) system call, the debugger (gdb(1)), and strace(1) shall be not used.

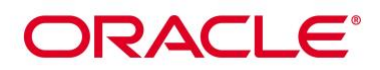

## **7. Roles, Services and Authentication**

**7.1 Roles**

The roles are implicitly assumed by the entity accessing the module services. The Module supports the following roles:

- **User Role**: Performs services to establish, maintain and close SSH session, show status and self-tests
- **Crypto Officer Role**: Performs module installation and configuration and terminate ssh Application

#### **7.2 FIPS Approved Services and Descriptions**

The following table shows the available services, the roles allowed, the Critical Security Parameters (CSPs) involved and how they are accessed in the FIPS mode. In the table below, the "U" represents a User Role, and "CO" denotes a Crypto Officer role.

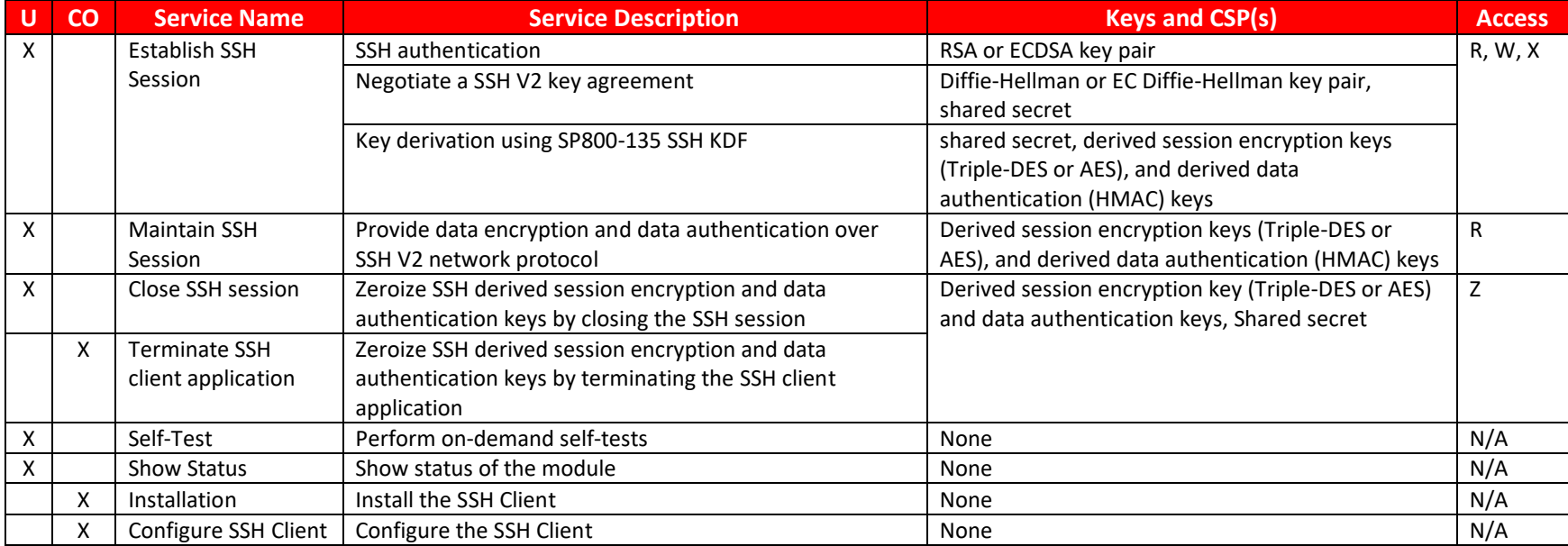

<span id="page-17-0"></span>**R – Read, W – Write, X – Execute, Z – Zeroize**

**Table 9: FIPS Approved Services and Descriptions**

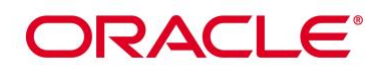

#### **7.3 Non FIPS Approved Services and Descriptions**

The following table shows Non FIPS approved services. Any use of these services will put the module in non-FIPS mode implicitly.

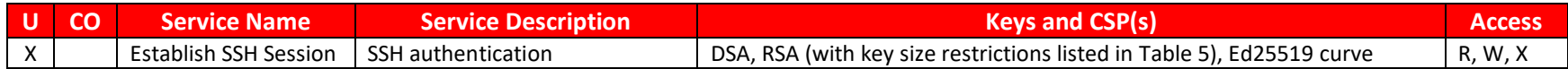

**R – Read, W – Write, X – Execute, Z – Zeroize**

**Table 10: Non FIPS Approved Services and Descriptions**

#### **7.4 Operator Authentication**

<span id="page-18-0"></span>The module does not support operator authentication mechanisms.

# **DRACLE**®

## **8. Key and CSP Management**

The following keys, cryptographic key components and other critical security parameters are contained in the module.

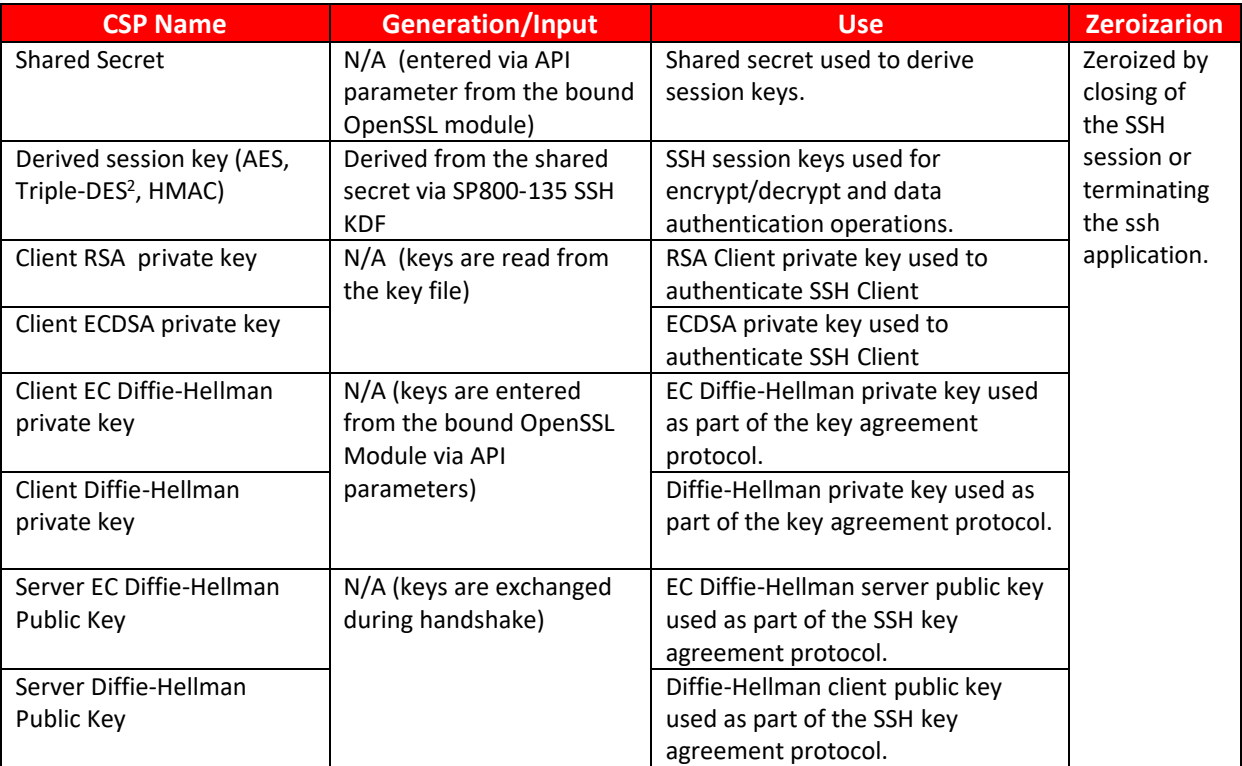

#### **Table 11: CSP Table**

#### <span id="page-19-0"></span>**8.1 Random Number and Key Generation**

The module does not implement any random number generator nor does it provide key generation. The module only provides key derivation through the implementation of the SP 800-135 KDF.

When establishing the SSH Session, the module calls the bound OpenSSL module which generates the shared secret. The module derives keys from this shared secret applying SP 800-135 KDF. When the module requests encryption/decryption services provided by the OpenSSL bound module, the resulting derived symmetric key (i.e. the output of the SP 800-135 KDF) will be passed to the OpenSSL bound module via API parameters. The module does not support manual key entry.

### **8.2 Key/CSP Storage**

The module does not perform persistent storage of keys. The keys and CSPs are temporarily stored as plaintext in the RAM. The client's public and private keys are stored in the key files in ~/.ssh directory, which are outside its logical boundary.

 $2$  According to IG A.13, the same Triple-DES key shall not be used to encrypt more than 2^28 64-bit blocks of data.

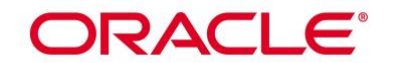

## **8.3 Key/CSP Zeroization**

The destruction functions overwrite the memory occupied by keys with zeros and deallocates the memory with the free () call. In case of abnormal termination, or swap in/out of a physical memory page of a process, the keys in physical memory are overwritten before the physical memory is allocated to another process.

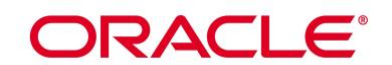

## **9. Self-Tests**

#### **9.1 Power-Up Self-Tests**

The module performs power-up self-tests at module initialization to ensure that the module is not corrupted. The self-tests are automatically triggered without any user intervention.

While the module is performing the power-up tests, services are not available and input or output data is not possible: the module is not available for use until the self-tests are completed successfully.

#### **9.1.1 Integrity Tests**

The integrity check is performed by the fipscheck application using the HMAC-SHA-256 algorithm implemented by the bound Oracle Linux 7 OpenSSL Cryptographic Module. When the OpenSSH module starts, it triggers the power-on self-tests which, includes the software integrity test.

The user space integrity verification is performed as follows: the OpenSSH Client application links with the library libfipscheck.so which is intended to execute fipscheck to verify the integrity of the OpenSSH Client application file using the HMAC-SHA-256 algorithm. Upon calling the FIPSCHECK\_verify() function provided with libfipscheck.so, fipscheck is loaded and executed, and the following steps are performed:

- 1. OpenSSL, loaded by fipscheck, performs the integrity check of the OpenSSL library files using the HMAC-SHA-256 algorithm
- 2. fipscheck performs the integrity check of its application file using the HMAC-SHA-256 algorithm provided by the OpenSSL Module
- 3. fipscheck automatically verifies the integrity of libfipscheck.so before processing requests of calling applications
- 4. The fipscheck application performs the integrity check of the OpenSSH Client application file. The fipscheck computes the HMAC-SHA-256 checksum of that and compares the computed value with the value stored inside the /usr/lib64/fipscheck/<applicationfilename>.hmac checksum file. The fipscheck application returns the appropriate exit value based on the comparison result: zero if the checksum is OK, an error code otherwise (which brings the OpenSSH Module into the error state). The libfipscheck.so library reports the result to the OpenSSH Client application.

If any of those steps fail, an error code is returned and the OpenSSH Module enters the error state with the message 'FIPS integrity verification test failed'. In Error state, all data output is inhibited and no cryptographic operation is allowed. The module needs to be reloaded in order to recover from the Error state.

#### **9.1.2 Cryptographic Algorithm Tests**

The OpenSSH module performs an SSH KDF KAT as defined in SP 800-135. The OpenSSH module will use the Oracle Linux 7 OpenSSL Cryptographic Module as a bound module which provides the underlying cryptographic algorithms. All the known answer tests besides the SSH KDF KAT are implemented by the bound OpenSSL Module. If the SSH KDF KAT fails, an error code is returned, and the OpenSSH Module enters the error state with the message 'FIPS POST failed.' Again, in Error state, all data output is inhibited, and no cryptographic operation is allowed. The module needs to be reloaded in order to recover from the Error state.

#### **9.2 On-Demand self-tests**

The module provides the Self-Test service to perform self-tests on demand. On demand self-tests can be invoked by powering-off and reloading the module. This service performs the same tests executed during power-up.

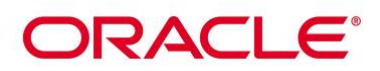

During the execution of the on-demand self-tests, crypto services are not available and no data output or input is possible.

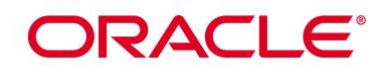

## **10. Crypto-Officer and User Guidance**

The following guidance items are to be used for assistance in maintaining the module's validated status while in use.

#### **10.1 Crypto-Officer Guidance**

The version of the RPM file containing the FIPS validated Module is stated in section 3.1 above. The Oracle Linux OpenSSL Cryptographic Module referenced in section 3.1 must be installed according to its Security Policy.

The RPM package of the Module can be downloaded from the Oracle Linux 7 "Security Validation (Update 8)" yum repository and installed by standard tools recommended for the installation of Oracle packages on an Oracle Linux system (for example, yum, RPM, and the RHN remote management tool).

To configure the operating environment to support FIPS validated module, perform the following steps:

1. Install openssh-clients RPM file e.g for x86\_64 use yum command:

# yum instal[l openssh-clients-7.4p1-21.0.3.el7.x86\\_64.rpm](https://yum.oracle.com/repo/OracleLinux/OL7/8/security/validation/x86_64/getPackage/openssh-clients-7.4p1-21.0.3.el7.x86_64.rpm) or [openssh-clients-7.4p1-](https://yum.oracle.com/repo/OracleLinux/OL7/8/security/validation/aarch64/getPackage/openssh-clients-7.4p1-21.0.3.el7.aarch64.rpm) [21.0.3.el7.aarch64.rpm](https://yum.oracle.com/repo/OracleLinux/OL7/8/security/validation/aarch64/getPackage/openssh-clients-7.4p1-21.0.3.el7.aarch64.rpm)

- 2. The /etc/ssh/moduli needs to be removed or disabled
- 3. Install the fipscheck RPM file

# yum instal[l fipscheck-1.4.1-6.el7.x86\\_64.rpm](https://yum.oracle.com/repo/OracleLinux/OL7/latest/x86_64/getPackage/fipscheck-1.4.1-6.el7.x86_64.rpm) or [fipscheck-1.4.1-6.el7.aarch64.rpm](https://yum.oracle.com/repo/OracleLinux/OL7/8/security/validation/aarch64/getPackage/fipscheck-1.4.1-6.el7.aarch64.rpm)

- 4. Install the fipscheck-lib RPM file # yum install [fipscheck-lib-1.4.1-6.el7.x86\\_64.rpm](https://yum.oracle.com/repo/OracleLinux/OL7/latest/x86_64/getPackage/fipscheck-lib-1.4.1-6.el7.x86_64.rpm) or [fipscheck-lib-1.4.1-6.el7.aarch64.rpm](https://yum.oracle.com/repo/OracleLinux/OL7/8/security/validation/aarch64/getPackage/fipscheck-lib-1.4.1-6.el7.aarch64.rpm)
- 5. Perform the following steps to configure the boot loader part of the operating environment to support FIPS validated module:
	- a) Identify the boot partition and the UUID of the partition. If /boot or /boot/efi resides on a separate partition, the kernel parameter boot=<partition of /boot or /boot/efi> must be supplied. The partition can be identified with the command:

# df /boot or df /boot/efi

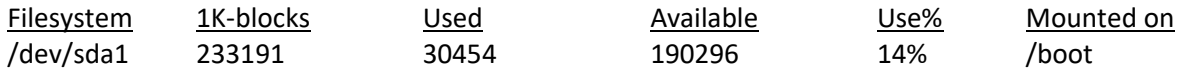

# blkid /dev/sda1

/dev/sda1: UUID="6046308a-75fc-418e-b284-72d8bfad34ba" TYPE="xfs"

b) As the root user, edit the /etc/default/grub file as follows:

i. Add the fips=1 option to the boot loader configuration. GRUB\_CMDLINE\_LINUX="vconsole.font=latarcyrheb-sun16 rd.lvm.lv=ol/swap rd.lvm.lv=ol/root crashkernel=auto vconsole.keymap=uk rhgb quiet fips=1"

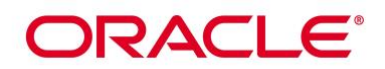

ii. If the contents of /boot reside on a different partition to the root partition, you must use the boot=UUID=boot\_UUID line to the boot loader configuration to specify the device that should be mounted onto /boot when the kernel loads.

GRUB\_CMDLINE\_LINUX="vconsole.font=latarcyrheb-sun16 rd.lvm.lv=ol/swap rd.lvm.lv=ol/root crashkernel=auto vconsole.keymap=uk rhgb quiet boot=UUID=6046308a-75fc-418e-b284-72d8bfad34ba fips=1"

iii. Save the changes.

This is required for FIPS to perform kernel validation checks, where it verifies the kernel against the provided HMAC file in the /boot directory.

Note:

On systems that are configured to boot with UEFI, /boot/efi is located on a dedicated partition as this is formatted specifically to meet UEFI requirements. This does not automatically mean that /boot is located on a dedicated partition.

Only use the boot= parameter if /boot is located on a dedicated partition. If the parameter is specified incorrectly or points to a non-existent device, the system may not boot.

If the system is no longer able to boot, you can try to modify the kernel boot options in grub to specify an alternate device for the boot=UUID=boot\_UUID parameter, or remove the parameter entirely.

6. Rebuild the GRUB configuration as follows:

On BIOS-based systems, run the following command:

# grub2-mkconfig -o /boot/grub2/grub.cfg

On UEFI-based systems, run the following command:

# grub2-mkconfig -o /boot/efi/EFI/redhat/grub.cfg

To ensure proper operation of the in-module integrity verification, prelinking must be disabled on all system files. By default, the prelink package is not installed on the system. However, if it is installed, disable prelinking on all libraries and binaries as follows:

Set PRELINKING=no in the /etc/sysconfig/prelink configuration file.

If the libraries were already prelinked, undo the prelink on all of the system files as follows:

# prelink –u –a

- 7. Reboot the system
- 8. Verify that FIPS module is enabled by running the command:

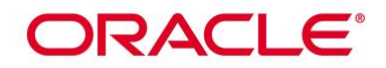

# cat /proc/sys/crypto/fips\_enabled

The response should be "1"

The version of the RPM containing the validated Modules is the version listed in Section 3. The integrity of the RPM is automatically verified during the installation of the Modules and the Crypto Officer shall not install the RPM file if the RPM tool indicates an integrity error.

Use care whenever making configuration changes that could potentially prevent access to the /proc/sys/crypto/fips\_enabled flag (fips=1) in the file/proc. If the module does not detect this flag during initialization, the module is not setup to operate FIPS compatible mode.

All user space modules depend on this file for running in FIPS compatible mode.

#### **10.1.1 OpenSSH Client Configuration**

The user must not use DSA keys for performing SSH authentication as OpenSSH only allows DSA keys with 1024 bit size which are disallowed as per [SP 800-131A].

The user must not accept DSA host keys potentially offered during the first contact of an SSH Client as OpenSSH only allows DSA keys with 1024 bit size which are disallowed as per [SP 800- 131A].

When re-generating RSA host keys, the crypto officer should generate RSA keys with a size of 2048 bit or higher according to [SP 800-131A]. The crypto officer should inform the user base to not use RSA keys with key sizes smaller than 2048 bits.

With operating environment setup as stated in the above section, the following restrictions are applicable. For the module, the mode of operation is implicitly assumed depending on the services/security functions invoked as stated in section 3.3 and the successive sections lists the available ciphers from the module. Any use of nonapproved cipher or non-Approved key size will result in the module entering the non-FIPS mode of operation. No more cipher addition is possible by configuration or command line options.

- SSH protocol version 1 is not allowed
- GSSAPI is not allowed
- Only the following ciphers are allowed:
	- o aes128-ctr
	- o aes192-ctr
	- o aes256-ctr
	- o aes128-cbc
	- o aes192-cbc
	- o aes256-cbc
	- o [aes128-gcm@openssh.com](mailto:aes128-gcm@openssh.com)
	- o [aes256-gcm@openssh.com](mailto:aes256-gcm@openssh.com)
	- o 3des-cbc
	- o [rijndael-cbc@lysator.liu.se](mailto:rijndael-cbc@lysator.liu.se)

Only the following message authentication codes are allowed:

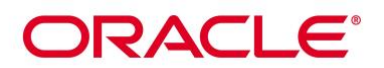

- hmac-sha1
- hmac-sha2-256
- hmac-sha2-512
- hmac-sha1- [etm@openssh.com](mailto:etm@openssh.com)
- hmac-sha2-256- [etm@openssh.com](mailto:etm@openssh.com)
- hmac-sha2-512- [etm@openssh.com](mailto:etm@openssh.com)

#### **10.2 User Guidance**

This module is used by connecting to it with the SSH server. See the ssh(1) man page for general usage documentation of the SSH client.

When connecting to a previously unknown server, the user will be prompted to verify a fingerprint of the server's public key. This must be done by consulting a trusted source.

#### **10.2.1 Handling Self-Test Errors**

The OpenSSH self-test consists of the software integrity test and SSH KDF KAT. If the integrity test fails, OpenSSH enters an error state with the message 'FIPS integrity verification test failed'. If the SSH KDF KAT fails, the error code is returned, and the OpenSSH Module enters the error state with the message 'FIPS POST failed'. To recover from the error state, the module must be restarted. If the failure persists, the module must be reinstalled. The bound OpenSSL module's self tests failures will prevent OpenSSH from operating. See the Guidance section in the OpenSSL Security Policy for instructions on handling OpenSSL self test failures.

#### **10.2.2 AES-GCM**

IV generation for AES-GCM only occurs in the context of the SSHv2 protocol. The module is compliant with RFC 4252, 4253 and 5647.

When an SSH session gets terminated for any reason, all keying material will be re-negotiated by the module.

The module enforces a maximum of  $2^{31}$  packets that can be either sent or received by the module for a given SSH session, which satisfied the 2<sup>64</sup>-1 AES-GCM encryption limit imposed by IG A.5.

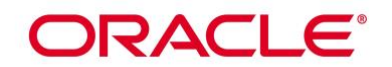

## **11. Mitigation of Other Attacks**

The Oracle Linux 7 OpenSSH Client cryptographic module does not mitigate against attacks.

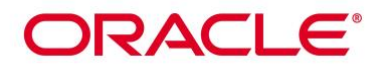

## **Acronyms, Terms and Abbreviations**

<span id="page-28-0"></span>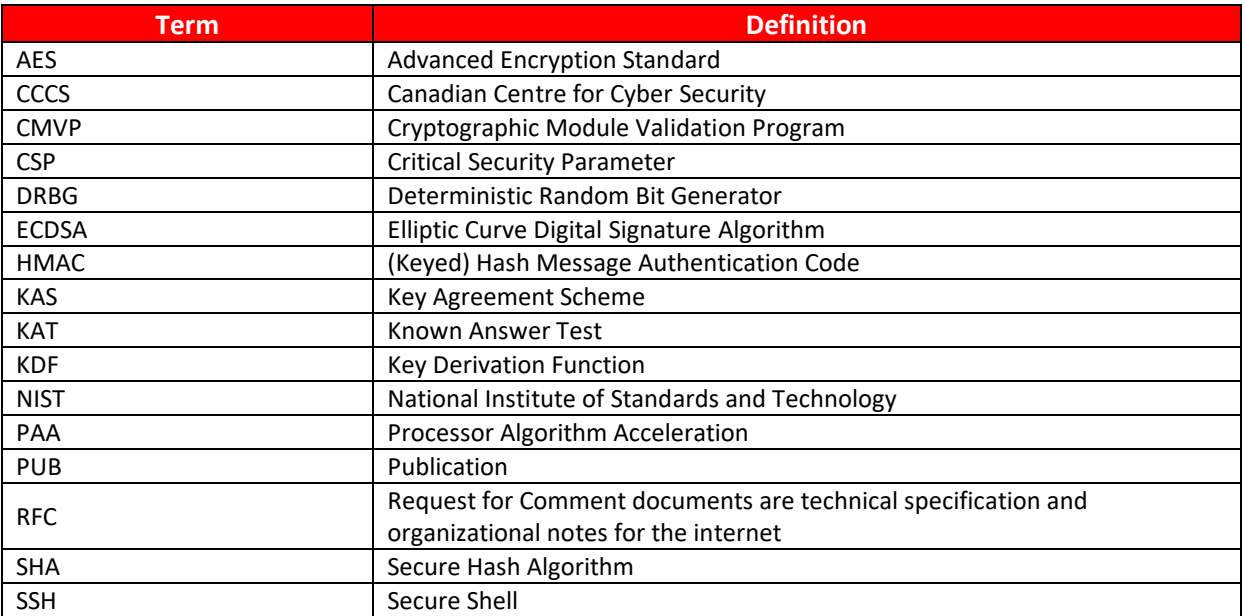

**Table 12: Acronyms**

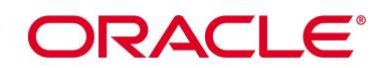

## **References**

The FIPS 140-2 standard, and information on the CMVP, can be found at **<http://csrc.nist.gov/groups/STM/cmvp/index.html>**. More information describing the module can be found on the Oracle web site at <https://www.oracle.com/linux/>.

This Security Policy contains non-proprietary information. All other documentation submitted for FIPS 140-2 conformance testing and validation is "Oracle - Proprietary" and is releasable only under appropriate nondisclosure agreements.

<span id="page-29-0"></span>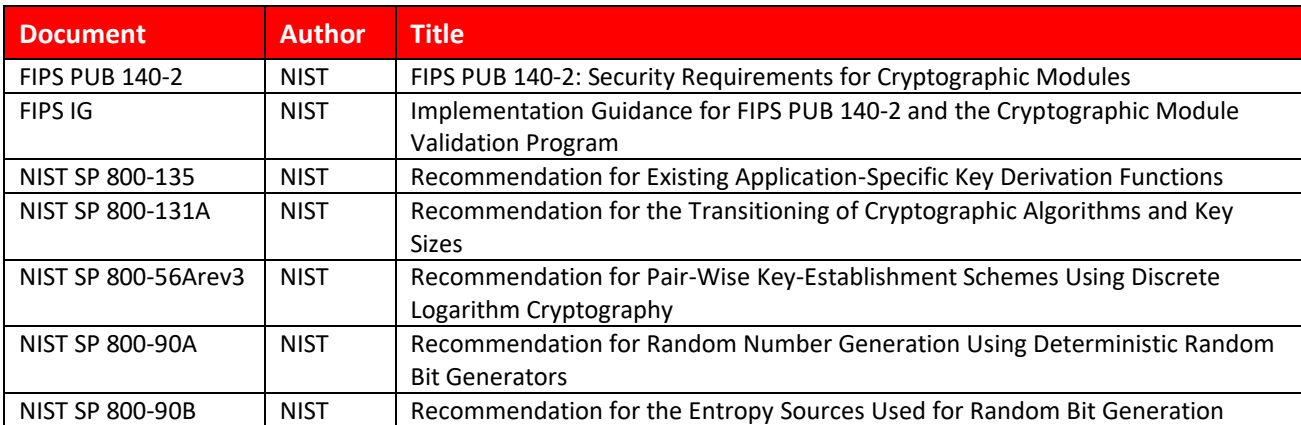

**Table 13: References**